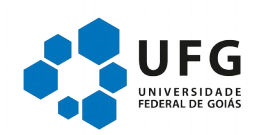

# **SERVIÇO PÚBLICO FEDERAL UNIVERSIDADE FEDERAL DE GOIÁS PRÓ-REITORIA DE ADMINISTRAÇÃO E FINANÇAS**

**MANUAL DE UTILIZAÇÃO DOS RECURSOS DESTINADOS AO PROGRAMA DE APOIO À PÓS-GRADUAÇÃO (PROAP) DA CAPES**

**Mar/2020**

### **1. Introdução**

Este manual visa orientar e padronizar os procedimentos de solicitação/requisição de despesas previstas nas Portarias Capes PROAP nº 156, de 28 de novembro de 2014 e nº132 de 18 de agosto de 2016 pelos Programas de Pós-graduação (PPG) da Universidade Federal de Goiás (UFG).

Antes de qualquer procedimento para utilização dos recursos PROAP, leia atentamente este manual, que foi elaborado pela Pró-Reitoria de Administração e Finanças (PROAD).

A execução orçamentária dos créditos descentralizados referente ao PROAP reúne uma gama de procedimentos que devem ser obrigatoriamente observados pelos PPGs, pois precisam atender às normas contábeis e financeiras exigidas por lei, e são tramitadas pela DCF que tem suas rotinas estabelecidas. O uso cuidadoso de cada elemento de despesa previsto na portaria PROAP é de extrema importância para garantir a eficácia na gestão dos recursos.

A análise de mérito e da priorização das despesas caberá aos PPGs e respeitará os procedimentos administrativos desta instituição. No caso das despesas relativas aos bolsistas PNPD, a análise de mérito e de priorização caberá aos bolsistas, conforme disposto no art. 4º, § 2º da Portaria CAPES nº156/2014.

### **2. Elegibilidade para utilização do PROAP**

Além dos pesquisadores em estágio pós-doutoral, somente docentes e discentes de pós-graduação vinculados aos PPGs stricto sensu acadêmicos da UFG poderão utilizar recursos do PROAP. Os discentes beneficiários de qualquer tipo de apoio financeiro não podem estar com matrícula trancada e tese/dissertação defendida. *Caso análogo aplica-se aos docentes em afastamento.* 

Este manual não é aplicável para programas com nota 6 ou 7 na Capes, participantes do PROEX.

#### **3. Itens financiáveis**

O PROAP consiste no apoio financeiro da CAPES para o funcionamento dos programas de pós-graduação para itens de custeio. Despesas de Custeio são aquelas despesas relacionadas com os itens básicos de manutenção de uma instituição, podendo destacar material de consumo, serviços de terceiros pessoa física e jurídica, auxílios financeiros, diárias, passagens e outros.

Uma questão que desperta dúvidas é saber se certos equipamentos seriam, ou não, despesas de custeio ou de capital. Para efeitos de classificação da despesa, considera-se material permanente *(conforme portaria nº 448 de 13 de setembro de 2002 – art. 2º - II) "aquele que, em razão do seu uso corrente, não perde a sua identidade física, e/ou tem durabilidade superior a dois anos",* devendo ser observado ainda o catálogo de materiais da UFG. Seguem alguns exemplos de itens de custeio financiáveis:

 $\checkmark$  Manutenção de equipamento;

 $\checkmark$  Manutenção e funcionamento de laboratório de ensino e pesquisa;

 $\checkmark$  Serviços e taxas relacionadas à importação;

 Participação em cursos e treinamentos em técnicas de laboratório e utilização de equipamentos;

 Produção, revisão, tradução, editoração, confecção e publicação de conteúdos científico-acadêmicos e de divulgação das atividades desenvolvidas no âmbito dos PPGs;

 $\checkmark$  Manutenção do acervo de periódicos, desde que não contemplados no Portal de Periódicos da CAPES;

 $\checkmark$  Apoio à realização de eventos cientifico-acadêmicos no país;

 Participação de professores, pesquisadores e alunos em atividades cientifica-acadêmicas no país e no exterior;

 Participação de convidados externos em atividades cientifica-acadêmicas no país;

 Participação de professores, pesquisadores e alunos em atividades de intercâmbio e parcerias entre PPGs e instituições formalmente associadas;

 $\checkmark$  Participação de alunos em cursos ou disciplinas em outro PPG, desde que estejam relacionados às suas dissertações e teses; e

 $\checkmark$  Aquisição e manutenção de tecnologias em informática e da informação caracterizadas como custeio.

#### **4. Itens não financiáveis**

Nos artigos 8º ao 12º da Portaria CAPES nº156/2014 estão descritas as vedações de utilização dos recursos PROAP:

> "Art. 8º Será vedado pagamento de pró-labore, consultoria, gratificação e remuneração para ministrar cursos, seminários, aulas, apresentar trabalhos e participar de bancas examinadoras;

> Art. 9º Não será permitida a contratação de serviços de terceiros para cobrir despesas que caracterizem contratos de longa duração, vínculo empregatício, contratações que não sejam utilizadas nas atividades-fim da pós-graduação ou contratações em desacordo com a legislação vigente;

> Art. 10 Será vedado o recebimento concomitante de diárias e auxílio financeiro para o custeio de despesas com hospedagem, alimentação e locomoção urbana.

> Art. 11 O valor do auxílio financeiro para o custeio de despesas com hospedagem, alimentação e locomoção urbana não poderá ser superior à quantia equivalente em diárias estabelecido para cargo de nível superior, conforme parâmetros fixados em legislação federal vigente.

Art. 12 Será vedado o custeio de despesas de capital".

Destaca-se neste item que em função das mudanças ocorridas em 2017 nas classificações orçamentárias das despesas com tecnologia da informação (Portaria Conjunta nº 2 de 30/10/2017) **não poderão ser adquiridas licença vitalícia de software e/ou respectiva atualização por se caracterizar despesa de capital.**

**Também não é permitido o pagamento de anuidades às associações em função da exigência legal de previsão na Lei Orçamentária Anual (LOA).**

#### **5. Planejamento dos Recursos por Programa**

Anualmente, os PPGs stricto sensu acadêmicos devem planejar o uso do montante dos recursos do PROAP através de uma previsão (em planilha específica disponibilizada pela Proad) de quanto será utilizado em cada natureza de despesa para os itens de custeio financiáveis. Este montante anual será informado pela PRPG aos PPGs, assim que a Capes definir o valor a ser destinado à instituição.

A coordenação do PPG deverá, sempre que possível, planejar o uso do montante anual, com base em decisão colegiada, para que o emprego dos recursos se dê de maneira transparente e participativa.

O orçamento anual é liberado pela CAPES por natureza de despesa, conforme previsão encaminhada pelos PPG. Assim, é importante fazer o planejamento do montante anual com base nas reais necessidades com a finalidade de otimizar a execução, evitando a necessidade de solicitação de remanejamento das naturezas de despesas.

Quando da necessidade do remanejamento da natureza de despesas, a Proad em conjunto com a PRPG estabelecerão uma data para que os PPGs enviem suas demandas através do SEI. Os valores serão totalizados por natureza de despesas e será formalizada uma justificativa fundamentada sobre a razão do remanejamento para ser encaminhado a CAPES que analisará o mérito. Esse procedimento rotineiramente é demorado, o que pode atrasar e até prejudicar as atividades dos programas.

É de inteira responsabilidade do PPG o acompanhamento e a gestão dos recursos do PROAP, tendo como ferramenta auxiliar os relatórios disponíveis nos sistemas da UFG como o SCDP e SIPAC. Portanto o controle das despesas autorizadas é indispensável para a boa aplicação dos recursos.

### **6. Entendendo os elementos de despesas**

O artigo 7º da Portaria Capes nº156/2014 descreve os elementos de despesa que poderão custear as despesas do PROAP:

- $\checkmark$  material de consumo;
- $\checkmark$  serviços de terceiros (pessoa jurídica);
- $\checkmark$  serviços de terceiros (pessoa física);
- diárias;
- passagens e despesas com locomoção;
- $\checkmark$  auxílio financeiro a estudante:
- $\checkmark$  auxílio financeiro a pesquisador.

Os códigos dos elementos de despesa estão definidos no Anexo II da Portaria Interministerial STN/SOF nº 163, de 2001. A relação dos elementos de despesa, elencados acima bem como sua descrição, é apresentada a seguir conforme consta na referida portaria. A descrição dos elementos pode não contemplar todas as despesas a eles inerentes, sendo, em alguns casos, exemplificativa.

#### **30 - Material de Consumo**

Despesas orçamentárias com álcool automotivo; gasolina automotiva; diesel automotivo; lubrificantes automotivos; combustível e lubrificantes de aviação; gás engarrafado; outros combustíveis e lubrificantes; material biológico, farmacológico e laboratorial; animais para estudo, corte ou abate; alimentos para animais; material de coudelaria ou de uso zootécnico; sementes e mudas de plantas; gêneros de alimentação; material de construção para reparos em imóveis; material de manobra e patrulhamento; material de proteção, segurança, socorro e sobrevivência; material de expediente; material de cama e mesa, copa e cozinha, e produtos de higienização; material gráfico e de processamento de dados.

#### **39 - Outros Serviços de Terceiros - Pessoa Jurídica**

Despesas orçamentárias decorrentes da prestação de serviços por pessoas jurídicas para órgãos públicos, exceto as relativas aos Serviços de Tecnologia da Informação e Comunicação – TIC, tais como: assinaturas de jornais e periódicos; tarifas de energia elétrica, gás, água e esgoto; serviços de comunicação (telex, correios, telefonia fixa e móvel, que não integrem pacote de comunicação de dados); fretes e carretos; locação de imóveis (inclusive despesas de condomínio e tributos à conta do locatário, quando previstos no contrato de locação); locação de equipamentos e materiais permanentes; conservação e adaptação de bens imóveis; seguros em geral (exceto os decorrentes de obrigação patronal); serviços de asseio e higiene; serviços de divulgação, impressão, encadernação e emolduramento; serviços funerários; despesas com congressos, simpósios, conferências ou exposições; vale-refeição; auxílio-creche (exclusive a indenização a servidor); e outros congêneres, bem como os encargos resultantes do pagamento com atraso de obrigações não tributárias.

### **36 - Outros Serviços de Terceiros - Pessoa Física**

Despesas orçamentárias decorrentes de serviços prestados por pessoa física paga diretamente a esta e não enquadrados nos elementos de despesa específicos, tais como: remuneração de serviços de natureza eventual, prestado por pessoa física sem vínculo empregatício; estagiários, monitores diretamente contratados; gratificação por encargo de curso ou de concurso; diárias a colaboradores eventuais; locação de imóveis; salário de internos nas penitenciárias; e outras despesas pagas diretamente à pessoa física.

#### **14 - Diárias - Civil**

Despesas orçamentárias com cobertura de alimentação, pousada e locomoção urbana, do servidor público estatutário ou celetista que se desloca de sua sede em objeto de serviço, em caráter eventual ou transitório, entendido como sede o município onde a repartição estiver instalada e onde o servidor tiver exercício em caráter permanente.

#### **33 - Passagens e Despesas com Locomoção**

Despesas orçamentárias, realizadas diretamente ou por meio de empresa contratada, com aquisição de passagens (aéreas, terrestres, fluviais ou marítimas), taxas de embarque, seguros, fretamento, pedágios, locação ou uso de veículos para transporte de pessoas e suas respectivas bagagens, inclusive quando decorrentes de mudanças de domicílio no interesse da administração.

#### **18 - Auxílios Financeiro a Estudantes**

Despesas orçamentárias com ajuda financeira concedida pelo Estado a estudantes comprovadamente carentes, e concessão de auxílio para o desenvolvimento de estudos e pesquisas de natureza científica, realizadas por pessoas físicas na condição de estudante, observado o disposto no art. 26 da Lei Complementar nº 101/2000.

#### **20 - Auxílio Financeiro a Pesquisadores**

Despesas Orçamentárias com apoio financeiro concedido a pesquisadores, individual ou coletivamente, exceto na condição de estudante, no desenvolvimento de pesquisas científicas e tecnológicas, nas suas mais diversas modalidades, observado o disposto no art. 26 da Lei Complementar nº 101/2000.

### **40 – Serviços de Tecnologia da Informação e Comunicação – Pessoa Jurídica**

Despesas orçamentárias decorrentes da prestação de serviços por pessoas jurídicas para órgãos e entidades da Administração Pública, relacionadas à Tecnologia da Informação e Comunicação – TIC, não classificadas em outros elementos de despesa, tais como: locação de equipamentos e softwares, desenvolvimento e manutenção de software, hospedagens de sistemas, comunicação de dados, serviços de telefonia fixa e móvel, quando integrarem pacote de comunicação de dados, suporte a usuários de TIC, suporte de infraestrutura de TIC, serviços técnicos profissionais de TIC, manutenção e

conservação de equipamentos de TIC, digitalização, outsourcing de impressão e serviços relacionados a computação em nuvem, treinamento e capacitação em TIC, tratamento de dados, conteúdo de web; e outros congêneres.

### **93 – Indenizações e restituições**

Compreende o valor das apropriações de despesas correntes, com indenizações, exclusive as trabalhistas, e restituições, devidas por órgãos e entidades a qualquer título, inclusive devolução de receitas quando não for possível efetuar essa devolução mediante a compensação com a receita correspondente, bem como outras despesas de natureza indenizatória, não classificadas em elementos de despesa específicos.

Conforme o Memorando Circular 008/Proad/UFG de 22 de agosto de 2017, são permitidos reembolsos *apenas a servidores da UFG* nos seguintes casos:

a ) Aquisição de passagem terrestre;

b) Publicação de artigos em revistas com a devida comprovação dos gastos, apresentação de orçamento e comprovantes de pagamento originais, bem como comprovação do vínculo institucional;

c) Reembolso de taxa de bagagem.

### **7. Como executar cada elemento de despesa**

### **AUXÍLIO FINANCEIRO A DISCENTES**

Benefício concedido em pecúnia (pela União) que se destina a subsidiar as despesas com hospedagem, alimentação e deslocamento urbano aos beneficiários dos Programas da Capes quando em viagens nacionais e internacionais para participação em atividades acadêmicas ou científicas.

Farão jus à percepção do Auxílio Financeiro Diário os discentes regularmente matriculados nos programas de pós-graduação stricto sensu para participação em atividades acadêmicas e/ou científicas vinculadas ao respectivo programa, de acordo com a disponibilidade orçamentária do PPG.

O valor do Auxílio Financeiro **Diário** (Nacional) a ser pago aos discentes regularmente matriculados nos programas de pós-graduação stricto sensu para participação em atividades acadêmicas e/ou científicas no país é limitado a **R\$320,00** (trezentos e vinte reais).

O valor do Auxílio Financeiro Diário (Internacional) a ser pago aos discentes regularmente matriculados nos programas de pós-graduação stricto sensu para participação em atividades acadêmicas e/ou científicas nos exterior é definido por Grupo de Países de Destino conforme tabela constante na **Portaria Capes nº132/2016** e a conversão em reais será feita utilizando a **taxa de conversão do Banco Central do Brasil (https://www.bcb.gov.br/conversao).**

É vedado o pagamento de Auxílio Financeiro Diário àquele que, de outro modo tiver custeadas despesas de hospedagem, alimentação e deslocamento urbano, relacionadas à mesma viagem.

A Coordenação do Programa de Pós-Graduação poderá conceder o Auxílio Financeiro Diário em número menor de dias do que os da programação do evento diante da demanda e da disponibilidade financeira.

Fica sob a responsabilidade da Coordenação do Programa de Pós-Graduação a definição do valor de Auxílio Financeiro a ser concedido dentro da disponibilidade de recursos PROAP concedida ao respectivo programa.

### **VALORES MÁXIMOS PERMITIDOS:**

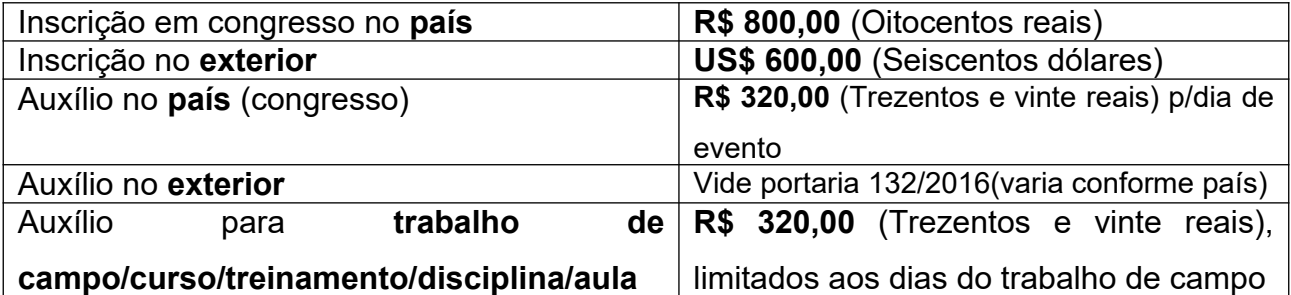

**Obs:** O valor autorizado fica discricionário à coordenação do programa, obedecendo ao máximo permitido.

Auxílios para tradução ou revisão de artigo são restritos a docentes.

### **7.1 Do Procedimento de Solicitação de Auxílio Financeiro Diário**

### **AUTUAR PROCESSO NO SEI**

Deverá ser autuado um processo para emissão das notas de empenho e processos relacionados a este (quantos forem necessários) para a realização dos pagamentos.

Para iniciar o processo, o programa de pós-graduação responsável, no site https://sei.ufg.br/sei/, deverá clicar em "Iniciar processo", clicar em , digitar na barra de pesquisa "Empenho", selecionar "Orçamento e Finanças: Empenho Estimativo".

Na tela seguinte:

- Especificação: Auxílio Financeiro para Discentes
- Classificação por Assuntos: Não Alterar
- $\checkmark$  Interessados: Colocar o nome do programa de pós-graduação
- Observações desta unidade: Não é necessário preencher
- $\checkmark$  Salvar
- $\checkmark$  Processo autuado e gerado o número do processo.

### **ATENÇÃO! Anotar o número do processo para controle.**

Clicar em Inserir documento, clicar no símbolo de +, digitar na barra de pesquisa: "**Pedido de Serviço"** e preencher o formulário gerado.

### Preenchimento do Pedido de Serviço:

- Centro de Custo: Código Numérico do SIPAC
- ÓRGÃO / UNIDADE: nome da Unidade Acadêmica, Pró-Reitoria ou Órgão
- NOME DO PROJETO: Especificar nome do Programa

DESCRIÇÃO DO(S) SERVIÇO(S) SOLICITADO(S): "Solicito empenho estimativo no valor de R\$ xxxxxxxx para atender ao pagamento de auxílio financeiro a discentes ou docentes durante o ano 20xx conforme previsão realizada no plano de trabalho".

*Obs: O valor informado deverá ser o total previsto durante a vigência do projeto. Providenciar a assinatura eletrônica do Coordenador.*

Anexar plano de trabalho de gastos do programa clicando novamente em "Inserir documento". Este documento deverá ser inserido como documento externo, pois deve ser o documento assinado pelo coordenador que foi encaminhado à PROAD com as estimativas de gastos do programa para o ano em questão.

Somente poderá ser solicitado pagamento após a realização do processo de empenho descrito acima. Após emissão e assinatura da nota de empenho o programa poderá iniciar os processos de pagamento, sendo necessária a abertura de um processo por evento, obrigatoriamente deverá relacionar ao processo de empenho.

Para autuar os processos de pagamento seguir os seguintes passos:

Para iniciar o processo, o PPG responsável, deverá buscar o processo de empenho (autuado anteriormente) no sistema SEI. É possível a localização do processo por meio de pesquisa buscando o seu número.

Na tela seguinte, clicar no botão de Iniciar processo relacionado e autuar um novo processo relacionado ao processo de empenho.

Para isto, clicar em, digitar na barra de pesquisa "Eventos", selecionar "Pós-Graduação: Auxílio para eventos".

Na tela seguinte:

- Especificação: Especificar o nome do evento
- Classificação por Assuntos: Não Alterar

 Interessados: Colocar o nome do PPG ou nome do discente quando envolver o pagamento de apenas um discente

- Observações desta unidade: não é necessário preencher
- Nível de Acesso: Restrito (Hipótese legal: Informações bancárias)
- Salvar
- Processo autuado e gerado o número do processo.

### **ATENÇÃO! Anotar o número do processo para controle**.

Clicar em Inserir documento, clicar no símbolo de +, digitar na barra de pesquisa: "Auxílio Financeiro para Viagens, Discentes, PROAP", escolher o texto inicial como "texto padrão", selecionar o tipo de acesso "público", clicar em confirmar dados e preencher o formulário gerado.

É necessário autuar um processo de pagamento para cada pedido e em seguida providenciar a assinatura do coordenador e anexar os documentos solicitados no próprio formulário. Em seguida encaminhar o processo à PROAD.

### **AUXÍLIO FINANCEIRO A DOCENTES**

Benefício concedido em pecúnia (pela União) que se destina a apoiar as despesas relacionadas à taxa de inscrição em eventos ou tradução/revisão de artigo científico aos docentes vinculados aos programas com o intuito de apoiar a participação em atividades acadêmicas ou científicas e alavancar a pesquisa nos programas de pós-graduação.

# **VALOR MÁXIMO PERMITIDO:**

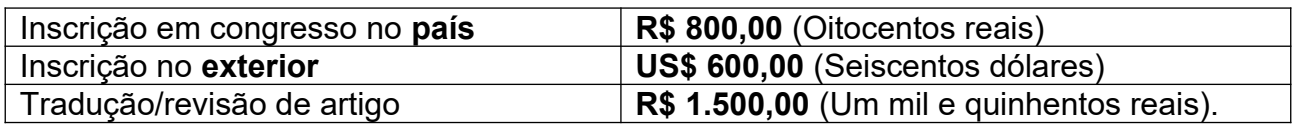

# *Obs.*

**1-** Diárias no **país / exterior e passagens aéreas** – devem ser solicitadas pelo sistema SCDP;

**2-** Publicação de artigos é paga através **de reembolso (não há valor limite definido);**

**3-** *Nos casos de eventos internacionais deverá o processo da portaria de afastamento ser relacionado ao do pedido de pagamento do auxílio***.**

# **COMO AUTUAR O PROCESSO NO SEI**

- **a) Tipo de processo:** Pessoal: Auxílio para eventos (Servidores)
- **b) Especificação:** Auxílio Financeiro para docentes;
- **c) Classificação por Assuntos:** Não Alterar;
- **d) Interessados:** Nome do beneficiário;
- **e) Nível de acesso:** público;
- **f) Salvar;**
- **g) Tipo de documento:** Auxílio financeiro para inscrição, docente, Proap;
- **h) Preencher o formulário e colher assinatura do (a) Coordenador (a) do**

# **Programa;**

- **i) Anexar os documentos solicitados no rodapé do formulário;**
- **j) Enviar o processo à Proad.**

# **8. Da prestação de contas**

Depois de realizada a prestação de contas (inserção de comprovação: de participação no evento, de realização de coleta de dados/ pesquisa de campo, de publicação de artigo, revisão ou tradução, entre outros.) referente aos auxílios financeiros recebidos é necessário o envio do processo à PROAD para apreciação e conclusão.

# **8.1 Documentos necessários para a prestação de contas**

Para a prestação de contas referente aos auxílios financeiros, fica o beneficiário encarregado de apresentar os seguintes documentos para a prestação de contas:

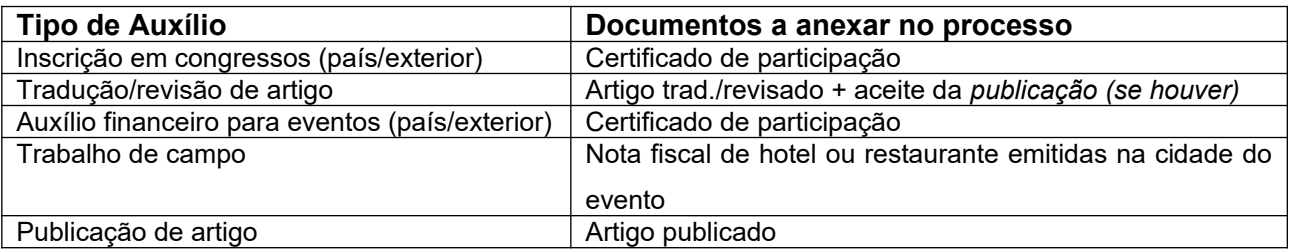

# **9. Check list de documentos para abertura de processos**

# **9.1- Emissão de empenho para pagamento dos auxílios:**

- *Pedido de serviço;*
- *Plano de trabalho;*
- *Despacho de encaminhamento.*

# **9.2 - Pagamentos de Auxílio Financeiro (discente)**

- *Formulário* (Auxílio Financeiro para Viagens, Discentes, PROAP);
- *Comprovante de vínculo do beneficiário com o programa;*
- *Folder do evento;*
- *Comprovante do valor da inscrição (se for o caso);*

*Apresentar o comprovante de pagamento da inscrição para fins de comprovação do valor em moeda nacional (REAL), em caso de evento no exterior;*

*Despacho de encaminhamento.*

# **9.3 - Pagamentos de Auxílio Financeiro (docentes)**

Formulário (Auxílio Financeiro para inscrição, Docentes, PROAP);

- *Comprovante de vínculo do beneficiário com o programa;*
- *Folder do evento;*
- *Comprovante do valor da inscrição;*

*Para eventos no exterior (além dos itens acima):*

*Comprovante de pagamento da inscrição para fins de comprovação do valor em moeda nacional (REAL);*

*Relacionar o processo de pagamento ao da portaria de afastamento;*

*Despacho de encaminhamento.*

### **9.4 - Pagamentos de Auxílio Financeiro a Pesquisadores (PNPD)**

*Formulário (Auxílio Financeiro para Pesquisadores (PNPD));*

- *Comprovante de vínculo do beneficiário com o programa;*
- *Folder do evento;*

*Comprovante do valor da inscrição (quando for o caso);*

*Para eventos no exterior (além dos itens acima):*

*Comprovante de pagamento da inscrição para fins de comprovação do valor em moeda nacional (REAL);*

*Relacionar o processo de pagamento ao da portaria de afastamento;*

*Para os casos de saída/pesquisa de campo apresentar relatório que conste as atividades realizadas em cada dia do afastamento, devidamente assinados pelo aluno, orientador e coordenador (a) do PPG;*

*Despacho de encaminhamento.*

### **9.5 - Pagamentos de Auxílio Financeiro para tradução/revisão de artigos**

- *Formulário (*Auxílio para Tradução e Revisão de Artigos );
- *Comprovante de vínculo do beneficiário com o programa;*
- *Cópia do manuscrito (versão preliminar do artigo) contendo o nome dos autores;*

*3 (três) orçamentos dos serviços especializados a serem prestados ( em papel timbrado). Em caso de único orçamento, fazer justificativa fundamentada.*

*Despacho de encaminhamento.*

### **9.6 - Reembolso de Publicação de artigos**

*Formulário (Pedido de Reembolso/Restituição)*

- *Comprovante de vínculo do beneficiário com o programa;*
- *Comprovante fiscal da despesa em nome do solicitante (Invoice / Nota fiscal);*
- *Aceite da publicação;*

*Comprovante de pagamento para fins de comprovação do valor em moeda nacional (REAL), quando for o caso;*

*Despacho de encaminhamento.*

### **9.7 - Pagamentos de Auxílio Financeiro para trabalho de campo**

- *Formulário* (Auxílio Financeiro para Viagens, Discentes, PROAP);
- *Comprovante de vínculo do beneficiário com o programa;*
- *Justificativa da necessidade da coleta de dados, assinada pela Coordenação;*

*Relatório que conste as atividades realizadas em cada dia do afastamento, devidamente assinados pelo aluno, orientador e coordenador (a) do PPG;*

*Despacho de encaminhamento.*

#### **10. Disposições Gerais**

Tendo em vista a busca constante de melhoria dos processos administrativos e a necessidade de atender às exigências dos órgãos de controle, é necessário anexar *em todos os processos de auxílio ou reembolso* o *comprovante de vínculo do beneficiário* (docente, discente ou pesquisador) ao PPG.

Para a publicação de artigos deverá ser solicitado o reembolso através do formulário de reembolso/restituição que se encontra no SEI.

No caso de haver somente *um* orçamento/proposta comprovando o valor da tradução/revisão deverá conter justificativa fundamentada pela apresentação do único orçamento.

Diárias e passagens são regulamentadas pela PORTARIA/UFG Nº 472, de 12 de fevereiro de 2020, contida no processo 23070.031386/2019-91.

Em caso de a solicitação ser realizada pelo próprio beneficiário do auxílio, orientamos que deverá haver a assinatura conjunta com o coordenador/diretor/vicediretor/ adjunto.

Os processos de solicitação de auxílio financeiro diário para participação de docentes em eventos no exterior *devem ser relacionados ao processo com a portaria de afastamento do país;*

*Esse manual atendará de forma subsidiária, no que couber, aos pedidos de auxílios financeiros solicitados pelos recursos dos centros de custos de taxas.*

> Robson Maia Geraldine Pró-Reitor de Administração e Finanças

> > Cássia Soares Duarte Diretora de Orçamento/PROAD

> > > Iljanio Bastos Administrador/PROAD

Gustavo Fernandes Soares Diretor Financeiro de Projetos/PROAD